## **Configuration Settings for Log Tag Thermometers**

To configure your Log Tag thermometer:

- 1. Place your LogTag into the cradle to download temperatures or to set up a new LogTag for recording temperatures
- 2. Click on Log Tag in the upper menu bar of the Log Tag Analyzer program window and select Configure

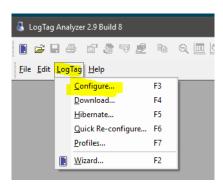

- 3. A Log Tag Configure window will open make sure the settings are correct as shown below
  - Refrigerator Alarm Settings
    - Record a reading every 10 minutes
    - Trigger alarm when readings are above/equal to refrigerator setting of 46.5°F
      - After 3 Consecutive readings
    - Trigger alarm when readings are below/equal to refrigerator setting of 35.5°F
      - After 2 Consecutive readings

| 👗 LogTag Configure                                                                                                    | ×                                                                                                    |
|----------------------------------------------------------------------------------------------------|----------------------------------------------------------------------------------------------------|
| Action List                                                                                                    | User ID: Refrigerator                                                                                                    |
| <ul> <li>Action List</li> <li>✓ 1. Locate and identify<br/>LogTag(s)</li> <li>&gt; 2. Configure LogTag(s) for<br/>next use</li> <li>3. Prepare LogTag(s) for<br/>next use</li> </ul> | Push button start       LogTag battery: OK         Enable pre-start logging       Record readings continuously, overwrite oldest when memory full <ul> <li>Record readings continuously, overwrite oldest when memory full</li> <li>Record readings so that:</li> <li>Readings recorded will span at least 110 + days</li> <li>Number of readings to record 15,905 + maximum is 15905</li> </ul> Record a reading every         10 + Minutes ×           Begin recording after a delay of 0 + Minutes ×           Trigger alarm when readings above/equal 46.5 + +           After         3 + Consecutive × violation readings (30 Minutes)           Trigger alarm when readings below/equal 35.5 + +         +           After         2 + Consecutive × violation readings (20 Minutes) |
|                                                                                                    | Audible alarm     Configure requires a password     Download requires a password     Advanced Options     < Back     Next > Close Help                                                                                                    |

- Freezer Alarm Settings
  - Record a reading every 10 minutes
  - Trigger alarm when readings are above/equal to freezer setting of 5.5° F
    - After 3 Consecutive readings
  - Trigger alarm when readings are below/equal to freezer setting of -40° F
     After 2 Consecutive readings

| 🕹 LogTag Configure                                                                                                    | ×                                                                                                    |
|----------------------------------------------------------------------------------------------------|----------------------------------------------------------------------------------------------------|
| Action List                                                                                                    | User ID: Freezer                                                                                                    |
| <ul> <li>✓ 1. Locate and identify<br/>LogTag(s)</li> <li>2. Configure LogTag(s) for<br/>next use</li> <li>3. Prepare LogTag(s) for<br/>next use</li> </ul> | Push button start       ✓       LogTag battery: OK         □ Enable pre-start logging       ○       Record readings continuously, overwrite oldest when memory full         ● Record readings so that:       Readings recorded will span at least       110       ◆       days         Number of readings to record       15,905       ★       maximum is 15905         Record a reading every       10       ◆       Minutes       ✓         Begin recording after a delay of       0       ◆       Minutes       ✓         ✓ Trigger alarm when readings above/equal       5.5       ◆           ✓ After       3       ◆       Consecutive       violation readings (30         ✓ Adter       2       ◆       Consecutive       violation readings (20 |
|                                                                                                    | Audible alarm     Minutes)       Configure requires a password     Advanced Options       Advanced Options     Advanced Help                                                                                                    |

## **Advanced Options**

Click on the Advanced Options button to view more setting options and enable the following options

- Check the box for the alarm to remain on after an alarm
- Temperature display unit: Fahrenheit
- Allow logging stop with Stop button
- Show total summary days collected

Click OK to save

| Configure - Advanced Options X                                               |  |  |
|------------------------------------------------------------------------------|--|--|
| Clear and reset alarm when STOP/Clear button pressed                         |  |  |
| Alarm remains on even if readings return to non-violation range              |  |  |
| Pause alarm/statistics processing for or readings when button pressed (None) |  |  |
| Temperature display unit: Fahrenheit $\checkmark$                            |  |  |
| Switch off display after 30 seconds (Power save)                             |  |  |
| Allow logging stop with STOP button                                          |  |  |
| Allow reset of logger with START button                                      |  |  |
| Show total summary days collected                                            |  |  |
| Enable Quick start/stop mode (if supported)                                  |  |  |
|                                                                              |  |  |
|                                                                              |  |  |
| OK Cancel Help                                                               |  |  |